## **TRANSLATIONS STATE**

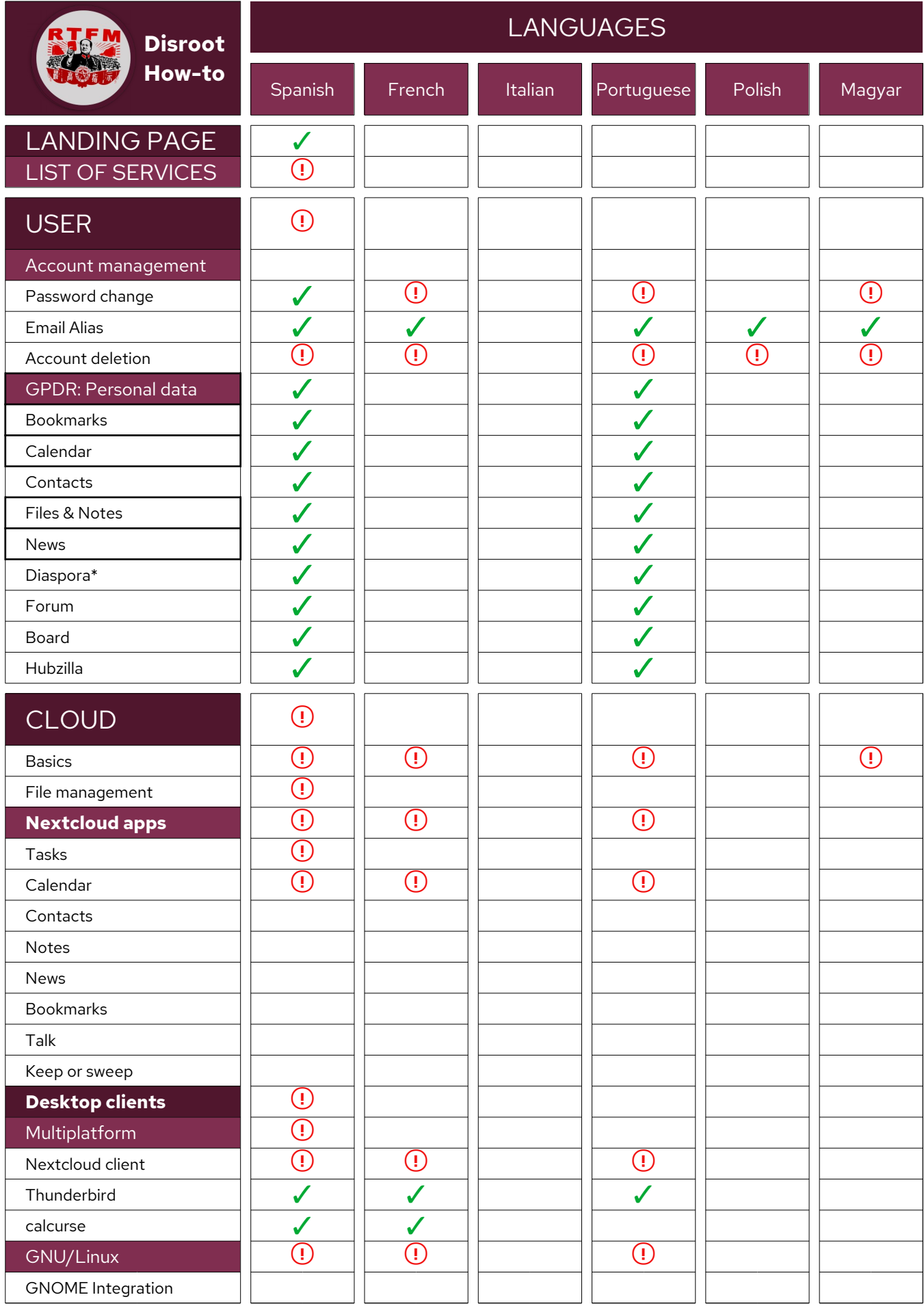

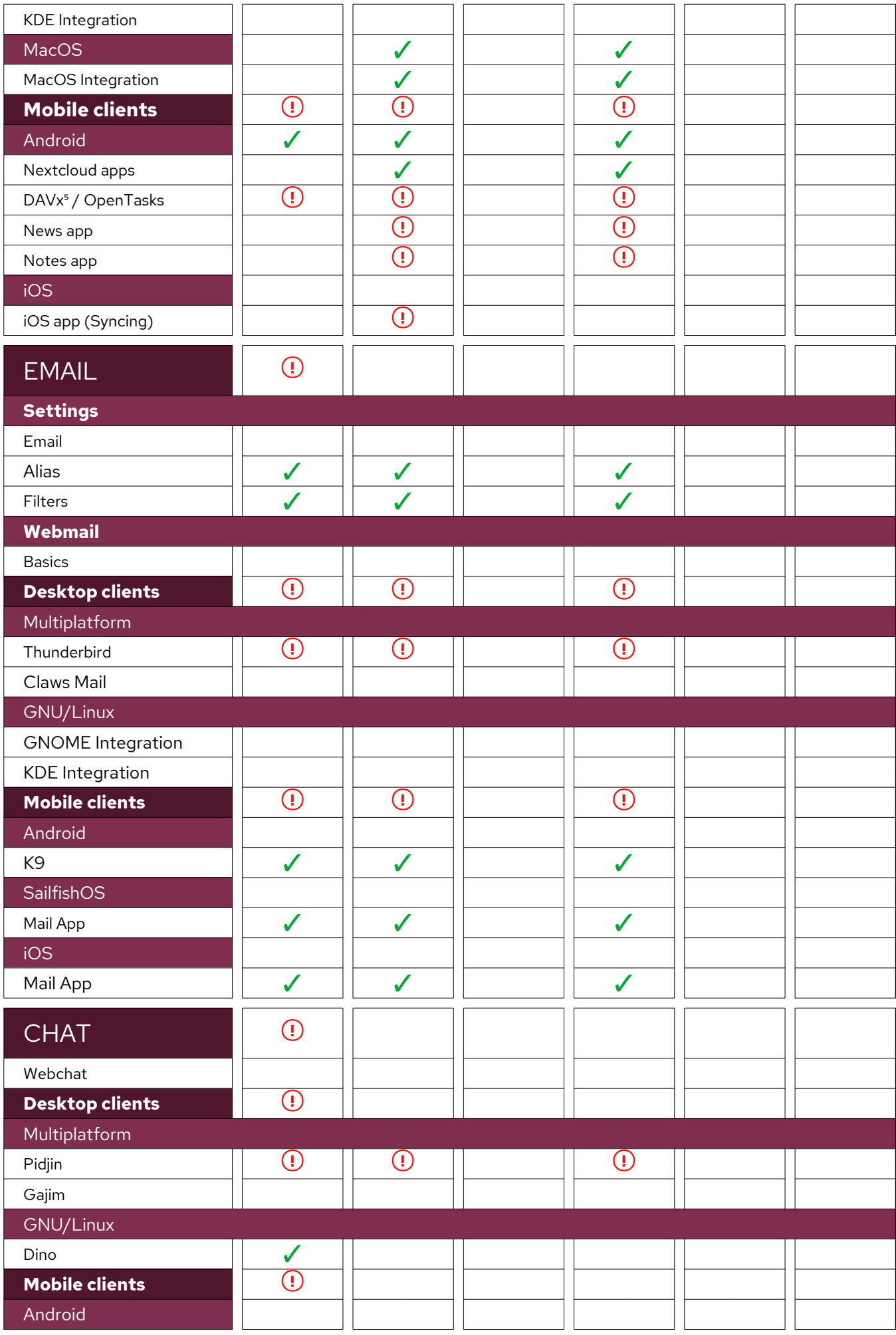

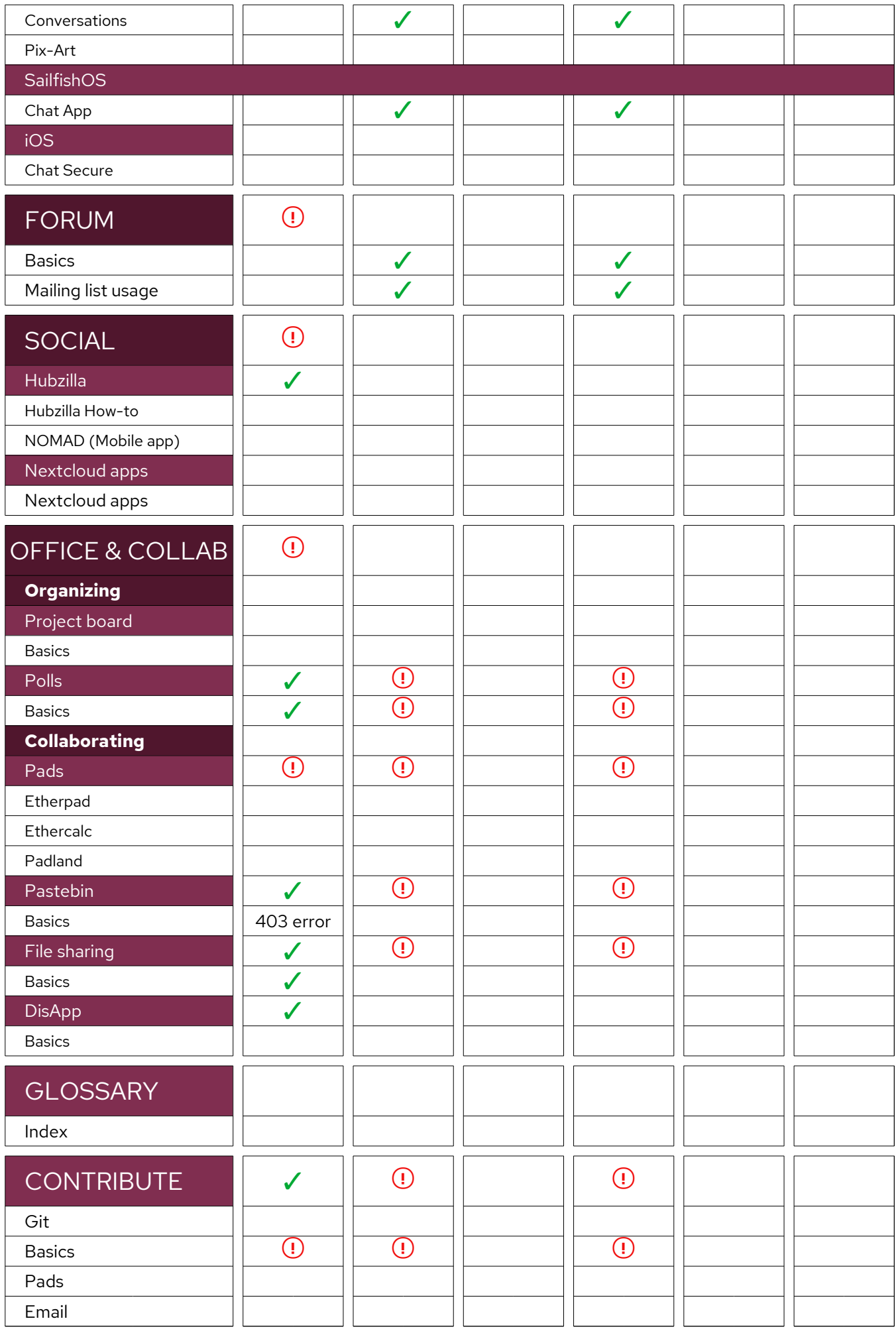

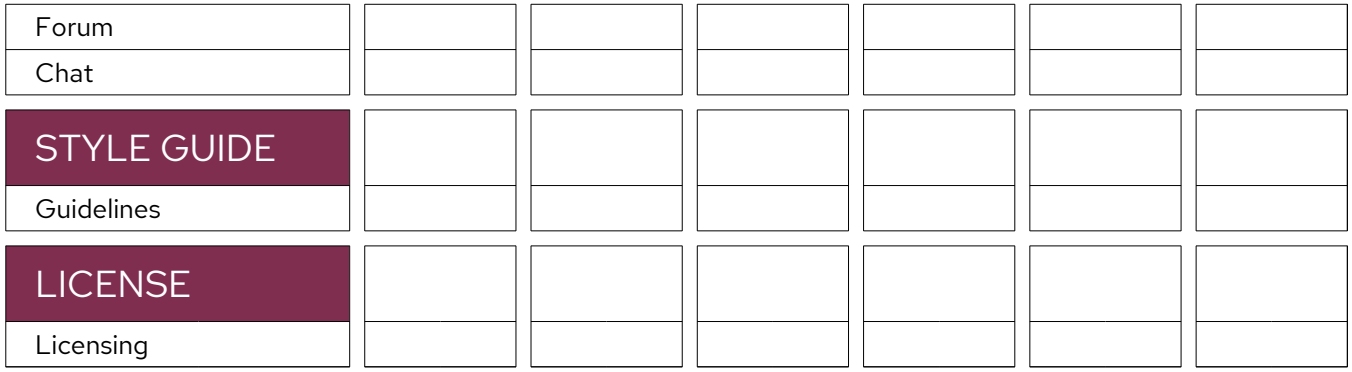

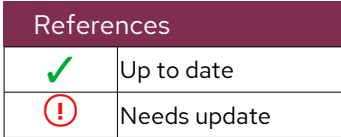